# КИЇВСЬКИЙ СТОЛИЧНИЙ УНІВЕРСИТЕТ ІМЕНІ БОРИСА ГРІНЧЕНКА ФАХОВИЙ КОЛЕДЖ «УНІВЕРСУМ»

Циклова комісія економіко-математичних дисциплін і менеджменту

ЗАТВЕРДЖУЮ Проректор з науково-методичної та навчальної роботи Олексій ЖИЛЬЦОВ 2024 p.  $\overline{\mathcal{R}}$ \* **VKPAIHA** 

### РОБОЧА ПРОГРАМА НАВЧАЛЬНОЇ ДИСЦИПЛІНИ

#### СУЧАСНІ ІНФОРМАЦІЙНО-КОМУНІКАЦІЙНІ ТЕХНОЛОГІЇ В ЮРИДИЧНІЙ ДІЯЛЬНОСТІ

для студентів

спеціальності освітньо-професійної програми освітньо-професійного ступеня

081 Право

Право

фаховий молодший бакалавр

**КИЛОСЬКИЙ СТОЛИЧНИЙ УНІВЕРСИТЕТ** Код ЄДРПОУ 45307965<br>Програма № 3563/21 Начальник відділу моніторингу якості освіти aine luiciano  $20 - 24$ 

Київ-2024

Розробник: Мащакевич Олег Мар'янович, викладач циклової комісії економікоматематичних дисциплін і менеджменту Фахового коледжу «Універсум» Київського столичного університету імені Бориса Грінченка

Викладач: Мащакевич Олег Мар'янович

Робочу програму розглянуто і затверджено на засіданні циклової комісії економіко-математичних дисциплін і менеджменту

Протокол від « 03 » Сігал 202 Хр. № 6 Голова циклової комісії <u>КАДУ</u> Вікторія КАЗАКОВА

Робочу програму перевірено

 $\frac{1}{2024}$  p.

Заступник директора з навчально-методичної роботи  $\frac{\partial \overline{J} \overline{O \ell \ell \delta}}{\partial \overline{J}}$ Оксана ГОЛОВЧАНСЬКА Заступник директора з навчальної роботи ОК Оксана КАЛАШНИК

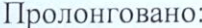

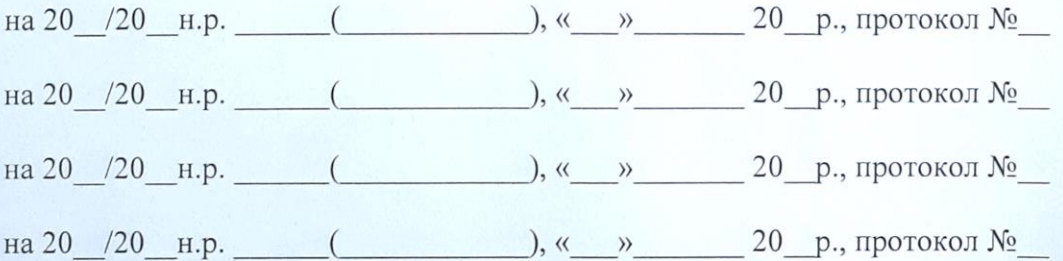

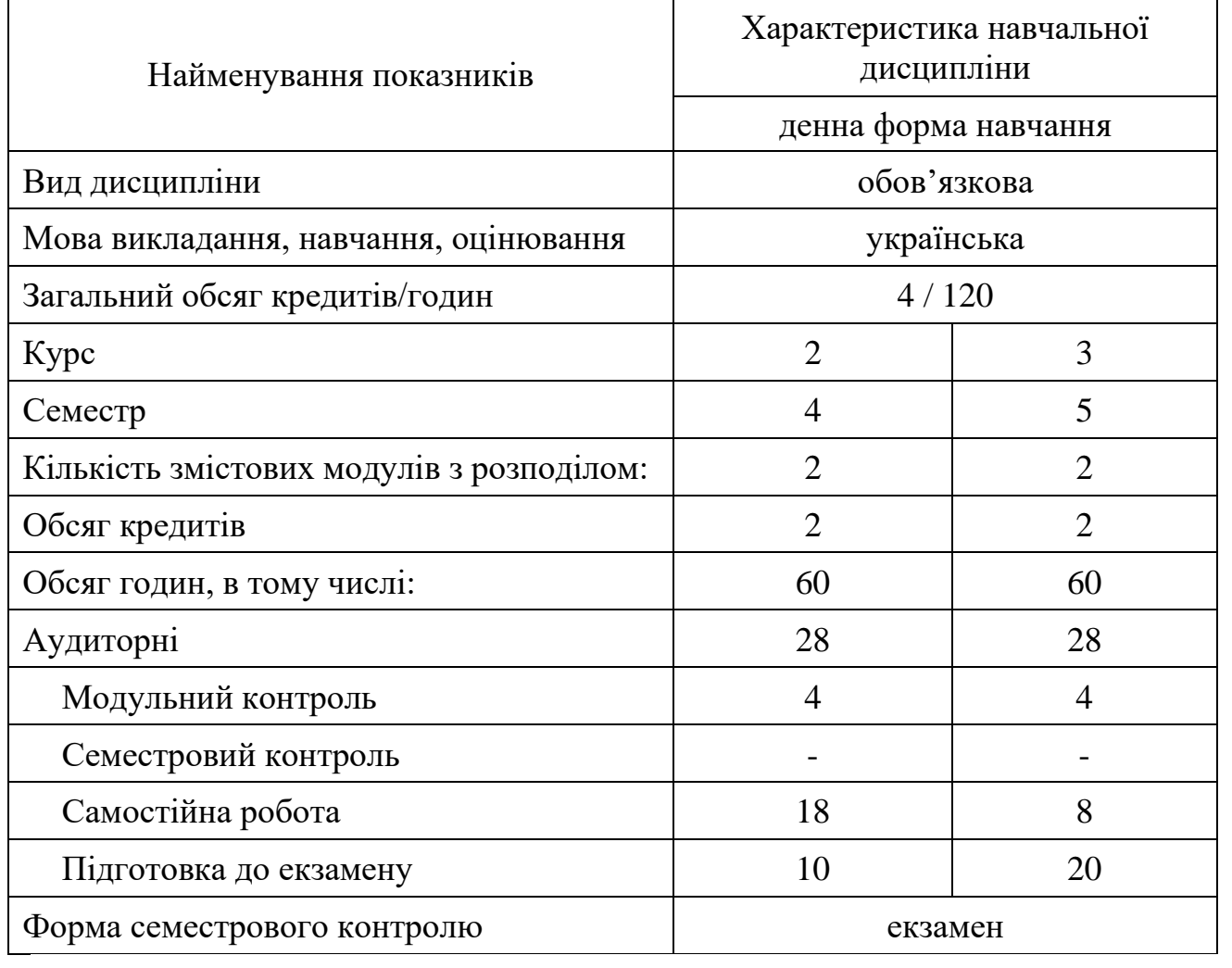

# **1. Опис навчальної дисципліни**

### **2. Мета та завдання навчальної дисципліни**

**Мета:** сформувати у студентів компетентності в галузі організації та функціонування інформаційних систем в юридичній діяльності, що дозволили б на рівні користувача ефективно використовувати у майбутній професійній юридичній діяльності існуючі прикладні програми та самостійно оволодівати новими аналогічними програмними засобами.

#### **Завдання:**

− сформувати в студентів основи комп'ютерної грамотності, яка включає знання, вміння і навички розв'язування задач за допомогою комп'ютера;

− сформувати в студентів основи інформаційної культури, які передбачають знання фундаментальних основ інформатики та обчислювальної техніки;

− ознайомлення з основами сучасних інформаційних технологій;

− ознайомлення з основними галузями застосування нових інформаційних технологій в професійній діяльності юриста;

− формування навичок роботи з програмами пакету Microsoft Office;

− формування навичок роботи зі спеціалізованими програмами обробки юридичних документів;

− ознайомлення з основними інформаційно-пошуковими системи, в першу чергу законодавчих органів, зокрема органів юстиції, судової влади, прокуратури, Верховної Ради, Кабінету Міністрів

У результаті вивчення навчальної дисципліни у студента мають бути сформовані такі *компетентності:*

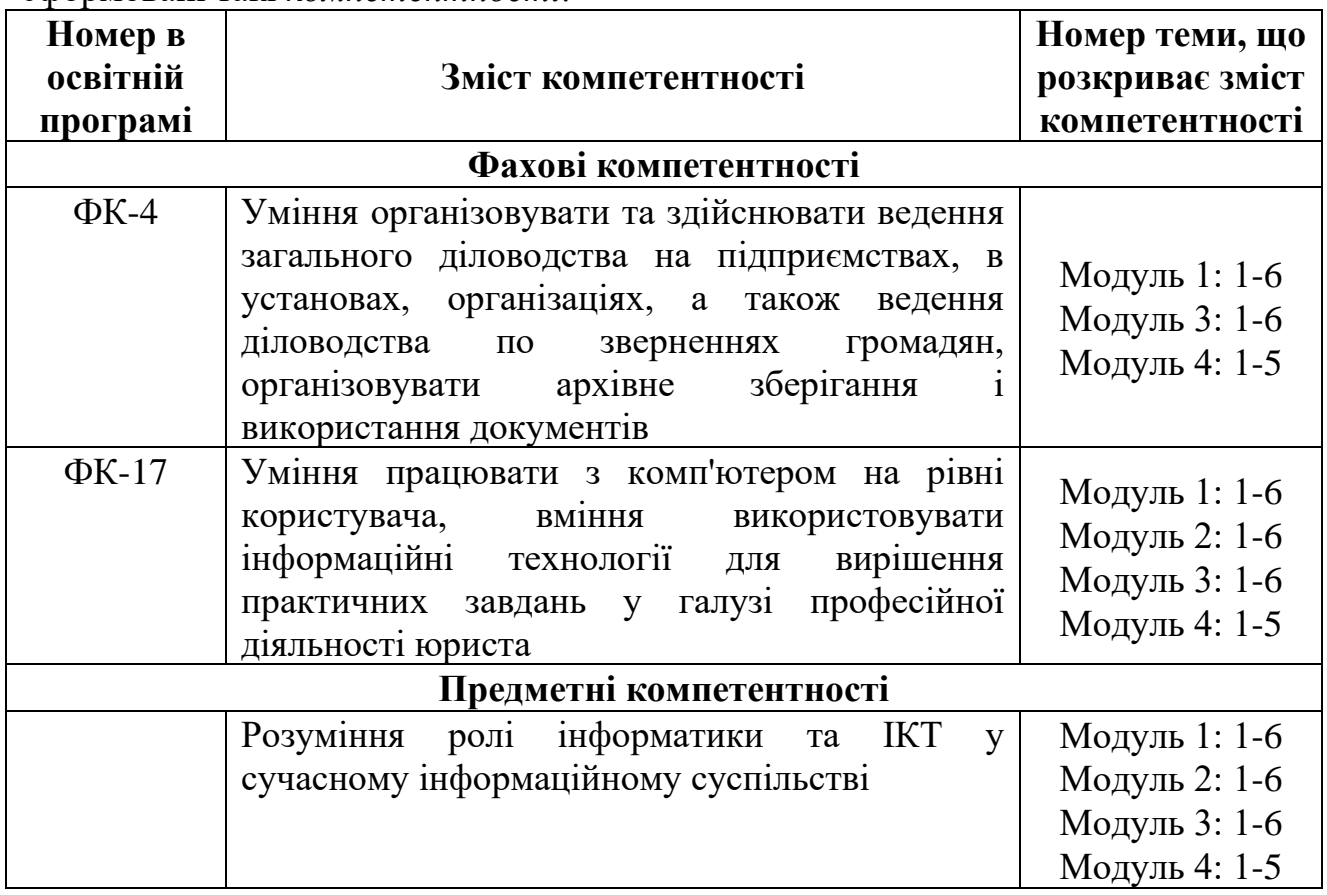

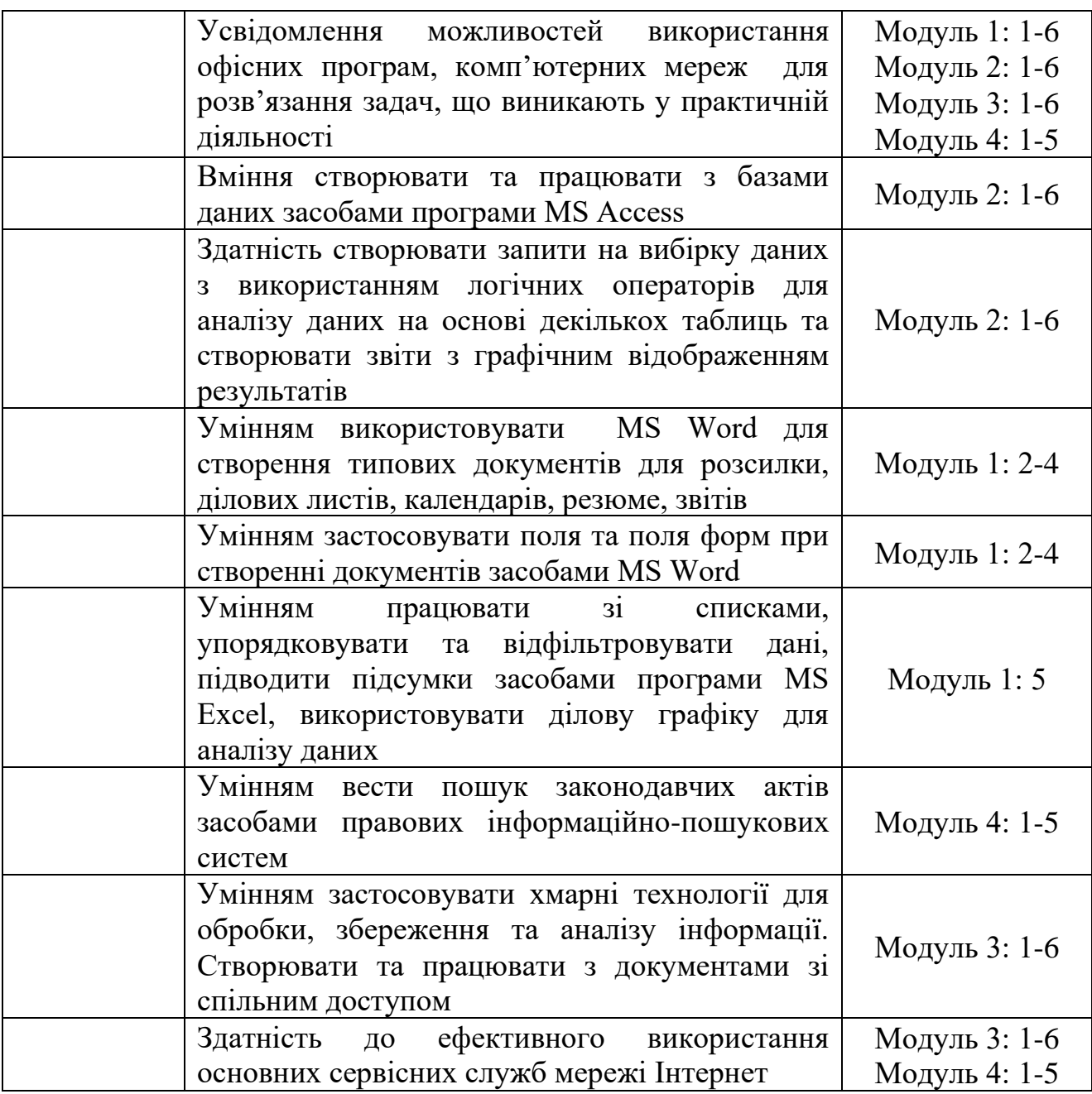

# **3. Результати навчання за дисципліною**

У результаті вивчення дисципліни «Комп'ютерні технології в юридичній діяльності» студент:

− знає порядок систематизації, обліку і ведення документації з використанням сучасних інформаційних технології (ПРН-7);

− використовує інформаційні технології для вирішення практичних завдань у галузі професійної діяльності юриста (ПРН-8);

− розуміє організаційно-методичні основи створення і функціонування інформаційних систем на базі різних пакетів прикладних програм;

− використовує стандартні шаблони та створює власні для формування звітів, календарів, службових та доповідних записок;

− здатний застосувати поля форм для створення бланків документів;

− здатний виконувати пошук законодавчих актів засобами правової комп'ютерної пошукової системи Ліга:Закон;

− здатний виконувати пошук законодавчих актів у базах даних Верховної Ради України;

− усвідомлює можливості технологій інформаційного суспільства (мережі Інтернет, сервісів Web 2.0, мобільних телекомунікаційних пристроїв) для обміну інформацією та пошуку законодавчих актів;

− здатний до ефективного використання основних сервісних служб мережі Інтернет;

− здатний використовувати спеціалізовані професійні соціальні мережі для пошуку та обміну інформацією;

− здатний до аналізувати та захищати інформацію, що поступає на підприємство через мережу Інтернет з використанням спеціалізованого програмного забезпечення.

# **4. Структура навчальної дисципліни**

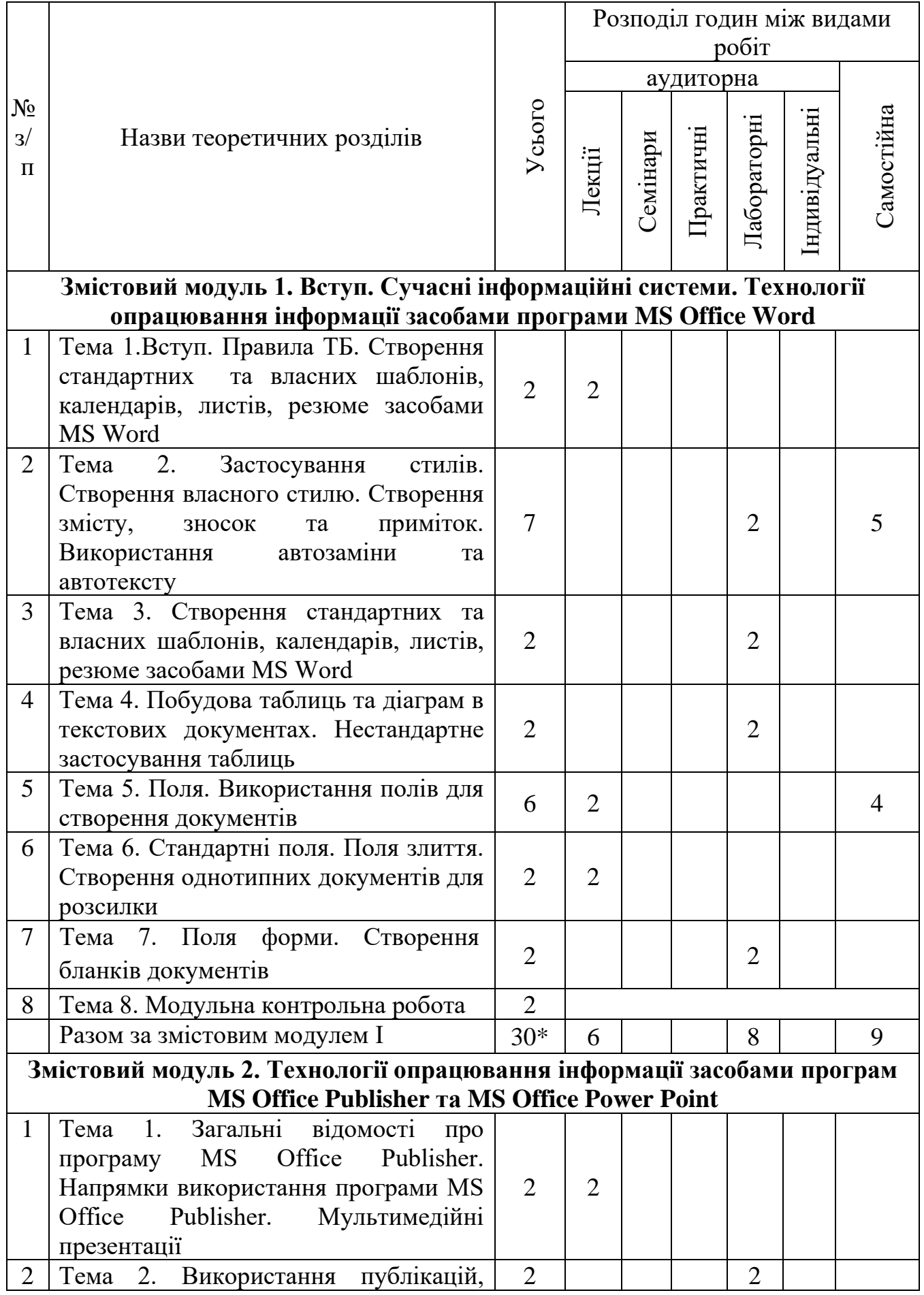

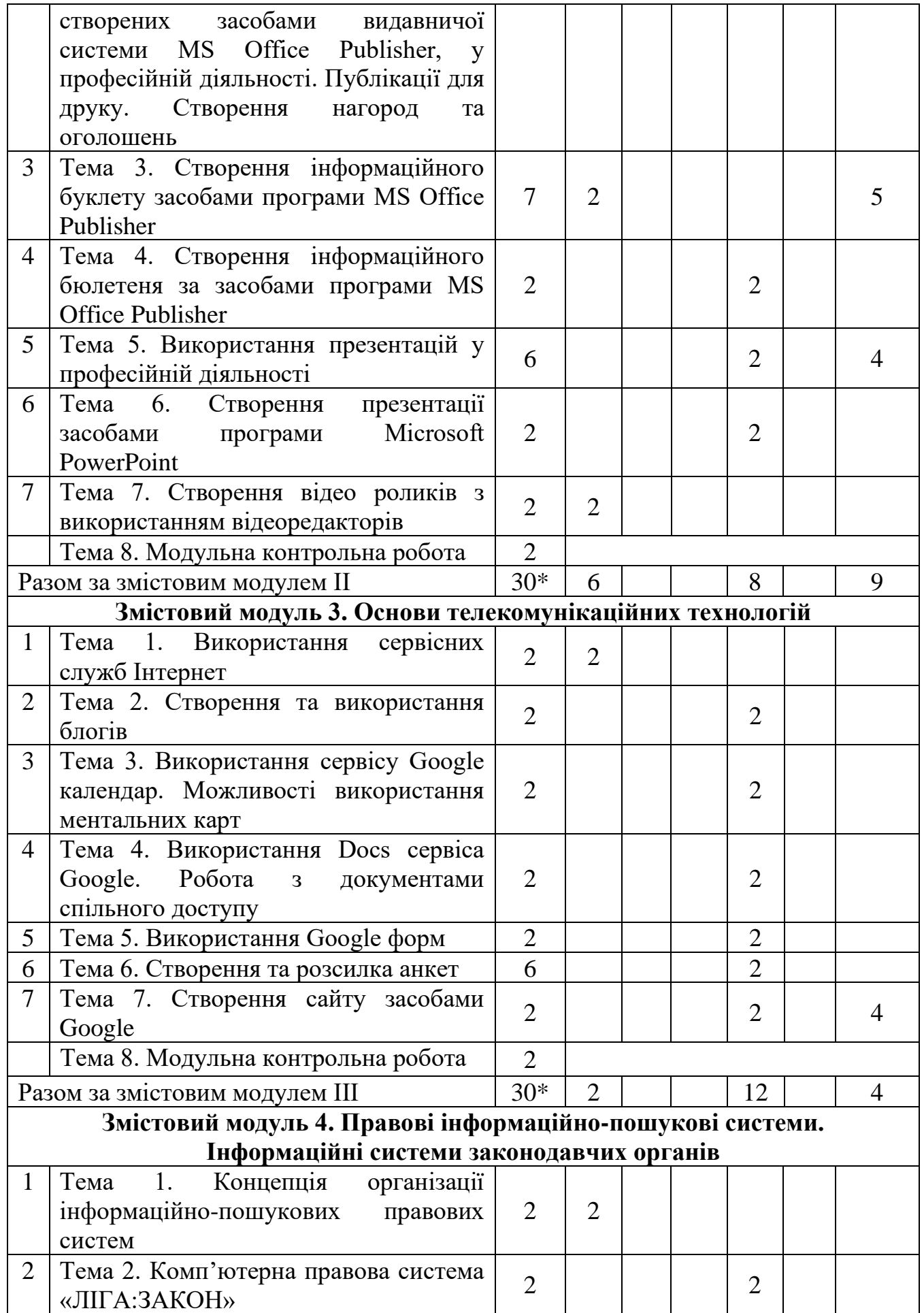

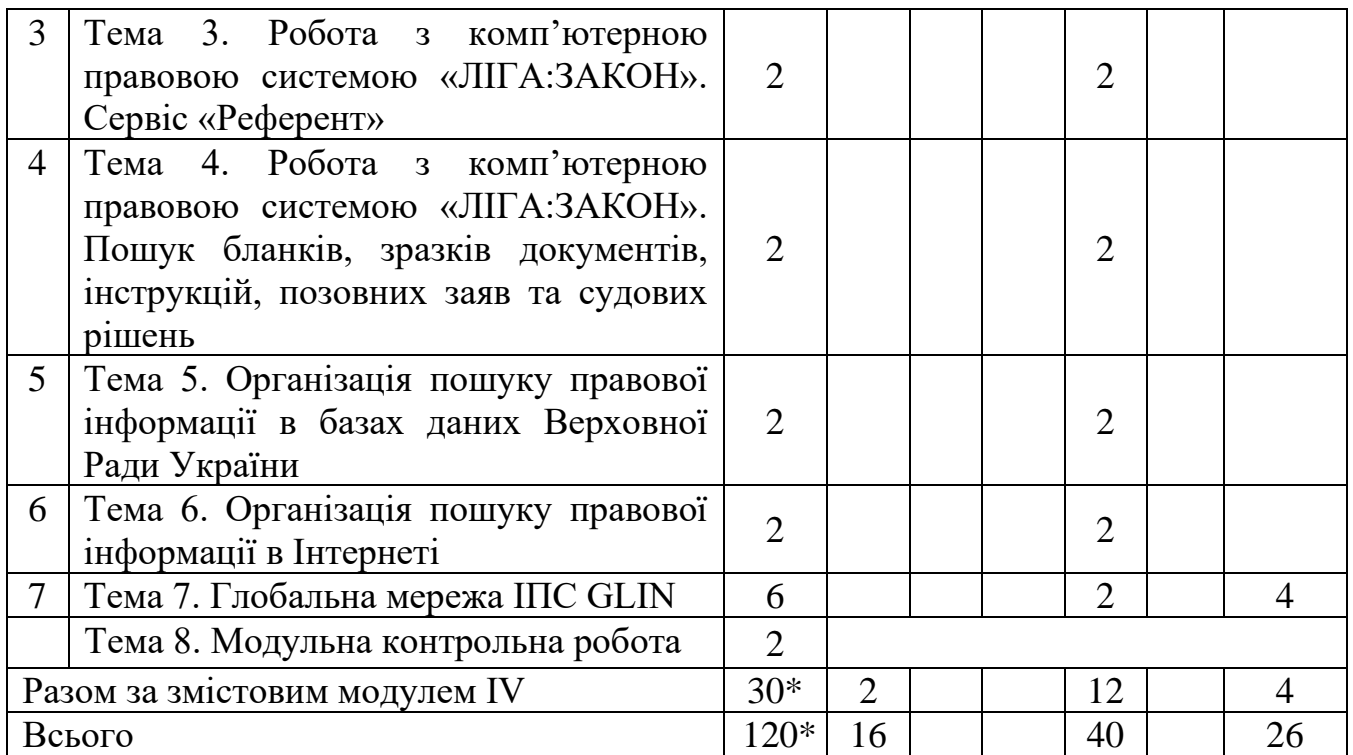

\* з урахуванням модульних контрольних робіт (8 год.) і підготовки до екзамену (30 год.)

#### **5. Програма навчальної дисципліни**

### **Змістовий модуль 1. Технології опрацювання інформації засобами програми MS Office Word**

**Тема 1.** Вступ. Правила ТБ. Створення стандартних та власних шаблонів, календарів, листів, резюме засобами MS Word. Предмет і зміст дисципліни. Сучасні інформаційні технології. Опрацювання інформації засобами програми MS Office Word.

*Ключові слова: інформаційні технології, інформаційна система, комп'ютерна техніка, MS Word, шаблони. Література: основна [1].*

**Тема 2.** Застосування стилів. Створення власного стилю. Створення змісту, зносок та приміток. Використання автозаміни та автотексту.

З'ясування методичних можливостей використання текстового редактора у навчальному процесі. Поняття про стиль, форматування стилями. Шаблони. Створення документа як шаблону. Формат збереження шаблону.

*Ключові слова: текстовий редактор, шаблони, стиль, формат. Література: основна [1].*

**Тема 3.** Створення стандартних та власних шаблонів, календарів, листів, резюме засобами MS Word. Поняття шаблону. Стандартні шаблони. Створення власних шаблонів.

*Ключові слова: текстовий редактор, шаблони, стиль, формат. Література: основна [1].*

**Тема 4.** Побудова таблиць та діаграм в текстових документах. Використання обчислень у таблицях. Нестандартне застосування таблиць.

З'ясування методичних можливостей використання текстового редактора у професійній діяльності.

*Ключові слова: таблиця, редагування, форматування, SmartArt. Література: основна [1].*

**Тема 5.** Поля. Використання полів для створення документів.

Поняття поля. Види полів. Використання полів в документах. Використання полів для обчислень. Створення бланків з полями.

*Ключові слова: поле, стандартні поля, полі з обчисленнями, формули. Література: основна [1].*

**Тема 6.** Стандартні поля. Поля злиття. Створення однотипних документів для розсилки.

Використання стандартних полів. Створення документів для масової розсилки. Використання майстра злиття документів.

*Ключові слова: Стандартні поля, поля злиття, документи масової* 

*розсилки, майстер злиття документів. Література: основна [1]*

**Тема 7.** Поля форми. Створення бланків документів.

Види полів форм. Розміщення полів форми на панель швидкого доступу. Застосування полів форм в документах і бланках. Налаштування властивостей полів форм.

*Ключові слова: поле, поле форми, властивості поля форми. Література: основна [1]*

# **Змістовий модуль 2. Технології опрацювання інформації засобами програми MS Office Publisher та MS Office Power Point.**

**Тема 1**. Загальні відомості про програму MS Office Publisher. Напрямки використання програми MS Office Publisher. Мультимедійні презентації.

Загальні відомості про програму MS Office Publisher. Напрямки використання програми MS Office Publisher. Публікації для друку. Програма створення презентацій Microsoft Office PowerPoint.

*Ключові слова: видавнича система, публікація, презентація. Література: основна [1], додаткові ресурси[2, 5].*

**Тема 2**. Використання публікацій, створених засобами видавничої системи MS Office Publisher, у професійній діяльності. Публікації для друку. Створення нагород та оголошень.

Опрацювання навчальної інформації та створення дидактичних та методичних матеріалів засобами Microsoft Office Publisher. Ознайомлення із прикладами публікацій. Планування та створення оголошень, нагород.

*Ключові слова: видавнича система, інтерфейс, публікація, макет. Література: основна [1].*

**Тема 3**. Створення інформаційного буклету засобами програми MS Office Publisher.

Аналіз ідей щодо використання публікацій для друку. Планування змісту та створення інформаційного буклету. Введення тексту, зображень. Створення, видалення, з'єднування та роз'єднування текстових рамок.

*Ключові слова: публікація, інформаційний буклет, текстова рамка, шаблон.* 

*Література: основна [1].*

**Тема 4**. Створення інформаційного бюлетеня засобами програми MS Office Publisher.

Аналіз ідей щодо використання бюлетеня в професійній діяльності. Планування змісту та створення бюлетеня. Обробка текстової інформації, зображень. Створення, видалення, з'єднування та роз'єднування текстових рамок.

*Ключові слова: інформаційний бюлетень, шаблон. Література: основна [1]*

**Тема 5**. Використання презентацій у професійній діяльності хореографа.

Опрацювання навчальної інформації та створення дидактичних та методичних матеріалів засобами Microsoft Office Power Point. Ознайомлення з прикладами мультимедійних презентацій. Аналіз ідей щодо використання у навчальному процесі комп'ютерних презентацій Microsoft Power Point. Класифікація презентацій. Вимоги до навчальних комп'ютерних презентацій.

*Ключові слова: мультимедійна презентація,класифікація. Література: основна [1], додаткові ресурси[4, 5].*

**Тема 6**. Створення презентації засобами програми Microsoft PowerPoint.

Створення презентації засобами програми Microsoft PowerPoint. Додавання відео та музичних файлів. Додавання ефектів переходу та ефектів анімації до презентації. Налаштування різних видів гіперпосилань в презентаціях.

*Ключові слова: презентація, гіперпосилання, відео файл. Література: основна [1], додаткові ресурси[4].*

**Тема 7**. Створення відео роликів з використанням відеоредакторів.

Види відео редакторів та їх застосування. Поняття відео-проекту та конвертації. Етапи створення відео.

*Ключові слова: відео редактор, створення проекту, конвертація відео. Література: основна [1], додаткові ресурси[4].*

#### **Змістовий модуль 3. Основи телекомунікаційних технологій**

#### **Тема 1. Використання сервісних служб Інтернет**

Принципи функціонування технологій Web 2.0. Класифікація сервісів Web 2.0. Огляд Google сервісів. Ознайомлення з принципом роботи та особливостями редагування та форматування об'єктів в редакторах Google сервісів.

*Ключові слова: Інтернет, Google, технології Web 2.0, Сервісні служби Google.*

*Література: [3, 4].*

#### **Тема 2. Створення та використання блогів**

Призначення блогів. Огляд програм для створення блогів. Створення власного блогу. Поняття про сторінки у блозі. Заповнення та редагування інформації.

*Ключові слова: блог, створення блогу, редагування інформації блогу. Література: [3, 4].*

### **Тема 3. Використання сервісу Google календар. Можливості використання ментальних карт**

Створення та застосування електронних календарів засобами Google. Налаштування календарів, додавання подій. Надсилання запрошення на події. Надання спільного доступу.

Ментальні карти. Їх види та можливості застосування в професійній діяльності. Поняття ментальної карти. Види ментальних карт. Створення ментальної карти в MindMap for Google Drive

*Ключові слова: Google календар , налаштування календаря, відображення подій, ментальна карта, застосування ментальних карт, MindMap*

*Література: [3, 4].*

# **Тема 4. Використання Docs сервіса Google. Робота з документами спільного доступу**

Методика використання Google Docs. Робота з серверними службами Google. Використання Google диску. Поняття про спільний доступ. Створення документів, таблиць та презентацій в Google Docs. Надання спільного доступу для перегляду, коментарів та редагування.

*Ключові слова: Google Docs, Google диск, спільний доступ. Література: [3, 4].*

### **Тема 5. Використання Google форм**

Створення та розсилка анкет засобами Google Forms. Типи полів, що використовуються в Google Forms. Обробка відповідей респондентів. Зберігання відповідей в таблицях. Аналіз та побудова діаграм. Надання доступу. Методика застосування Google Forms в професійній діяльності.

*Ключові слова: створення анкет засобами Google Forms, розсилка анкет, аналіз відповідей до анкет, надання спільного доступу.*

*Література: [3, 4].*

#### **Тема 6. Створення та розсилка анкет**

Створення та розсилка анкет засобами Google Forms. Типи полів, що використовуються в Google Forms. Обробка відповідей респондентів. Зберігання відповідей в таблицях. Аналіз та побудова діаграм. Надання доступу. Методика застосування Google Forms в професійній діяльності.

*Ключові слова: створення анкет засобами Google Forms, розсилка анкет, аналіз відповідей до анкет, надання спільного доступу.*

*Література: [3, 4].*

#### **Тема 7. Створення сайту засобами Google**

Особливості наповнення сторінок. Редагування сторінок сайту. Вставляння об'єктів та посилань. Робота з інформерами. Створення карти сайту.

*Ключові слова: сайт, створення сайту в Google, редагування сторінок сайту.*

# **Змістовий модуль 4.**

# **Правові інформаційно-пошукові системи. Інформаційні системи законодавчих органів**

# **Тема 1. Концепція організації інформаційно-пошукових правових систем**

Типи правових інформаційно-пошукових систем. Методи організації пошуку в ПІПС. Застосування логічних конструкцій в ПІПС.

*Ключові слова: Правова інформаційно-пошукова система, типи ПІПС, застосування логічних операторів в ПІПС .*

*Література: [1].*

### **Тема 2. Комп'ютерна правова система «ЛІГА:ЗАКОН»**

Концепція «ЛІГА:ЗАКОН», інтерфейс та інструменти «ЛІГА:ЗАКОН», організація пошуку в ПІПС «ЛІГА:ЗАКОН» , сервіси «ЛІГА:ЗАКОН», види калькуляторів, збереження інформації.

*Ключові слова: ПІПС «ЛІГА:ЗАКОН» організація пошуку в ПІПС. Література: [1].*

# **Тема 3. Робота з комп'ютерною правовою системою «ЛІГА:ЗАКОН»**

Організація пошуку правових актів. Режими перегляду та збереження документів. Перехід між інтерфейсами системи. Використання портфеля та калькуляторів штрафів, відпусток, валюти.

*Ключові слова: ПІПС «ЛІГА:ЗАКОН», організація пошуку в ПІПС «ЛІГА:ЗАКОН», використання портфеля, використання калькулятора штрафів, використання калькулятора відпусток.*

*Література: [1].*

# **Тема 4. Робота з комп'ютерною правовою системою «ЛІГА:ЗАКОН»**

Пошук бланків, зразків документів, інструкцій, позовних заяв та судових рішень. Використання сервісу референт.

*Ключові слова: ПІПС «ЛІГА:ЗАКОН», Використання сервісу референт. Література: [1].*

# **Тема 5. Організація пошуку правової інформації в базах даних Верховної Ради України**

Знайомство з інтерфейсом сайту Верховної Ради України. Організація пошуку інформації на сайті ВРУ. Робота з архівними документами та календарем засідань ВРУ. Пошук указів Президента України постанов КМУ.

*Ключові слова: сайт ВРУ, пошук документів у базах даних ВРУ. Література: [2].*

### **Тема 6. Організація пошуку правової інформації в Інтернеті**

Використання різних способів пошуку правової інформації в Інтернеті. Використання операторів під час пошуку правової інформації в мережі Інтернет. Пошук інформації на комерційних сайтах.

*Ключові слова: Пошук правової інформації, правові ІПС. Література: [2, 5].*

### **Тема 7. Глобальна мережа правової інформації GLIN**

Ознайомлення з інтерфейсом ПІПС GLIN, та методами організації пошуку законодавчих актів. Можливості організації перекладу знайдених правових актів.

*Ключові слова: GLIN, пошук законодавчих актів в GLIN. Література: [2, 5].*

# **6. Контроль навчальних досягнень**

# **6.1. Система оцінювання навчальних досягнень студентів**

Оцінювання навчальних досягнень **за І і ІІ модулями** здійснюється за 12 бальною шкалою

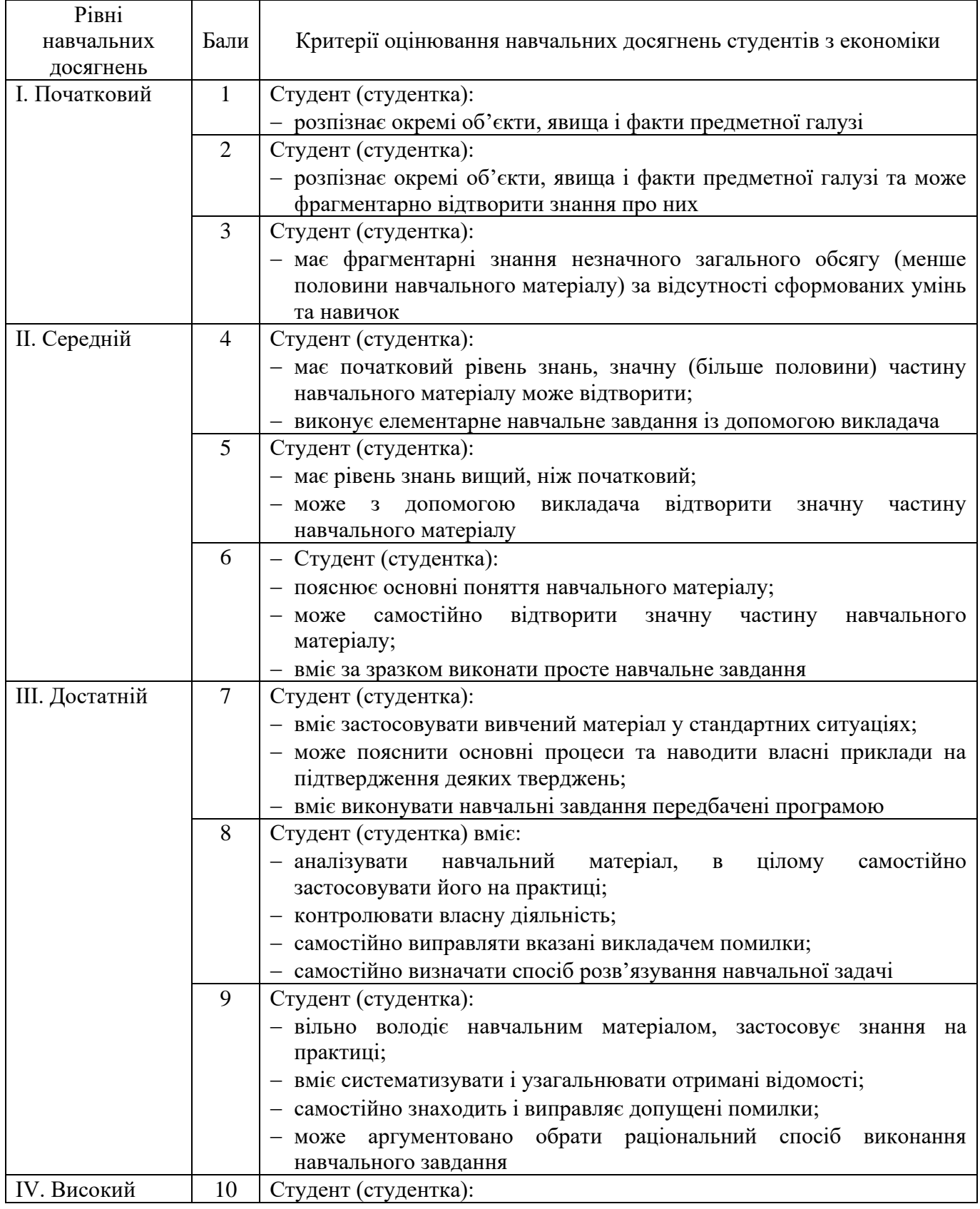

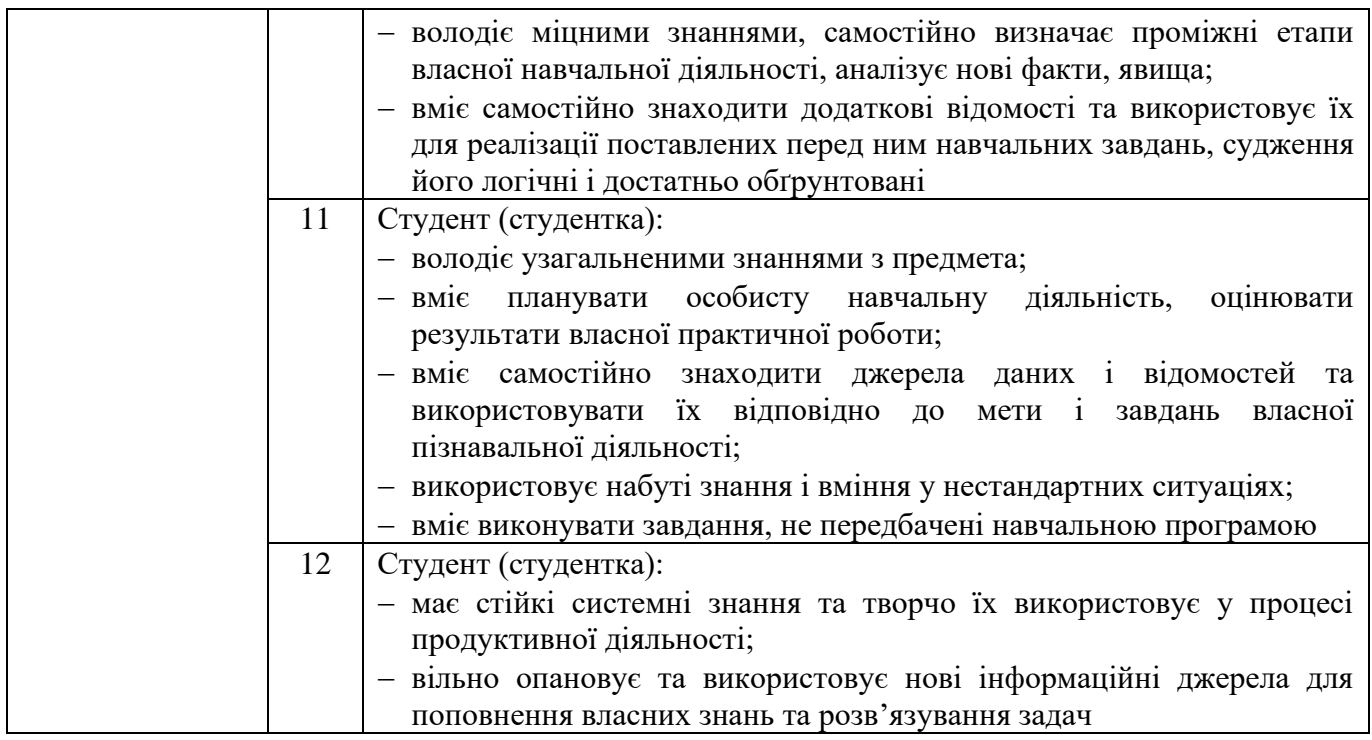

# **Критерії оцінювання виконання практичних, лабораторних робіт та відповіді на семінарському занятті за ІІІ і IV модулями**

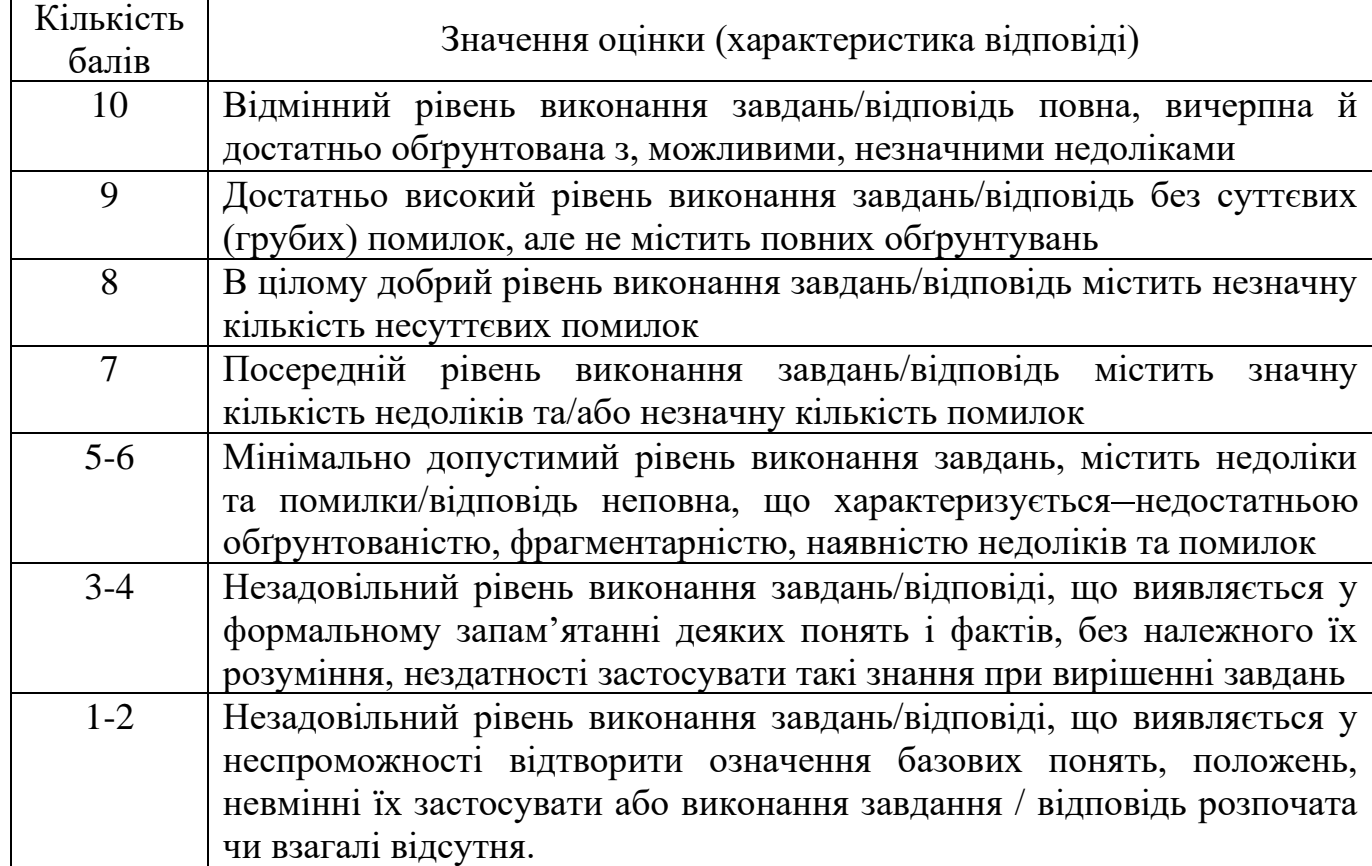

Оцінювання навчальних досягнень за ІІІ і IV модулями здійснюється за 100-бальною шкалою

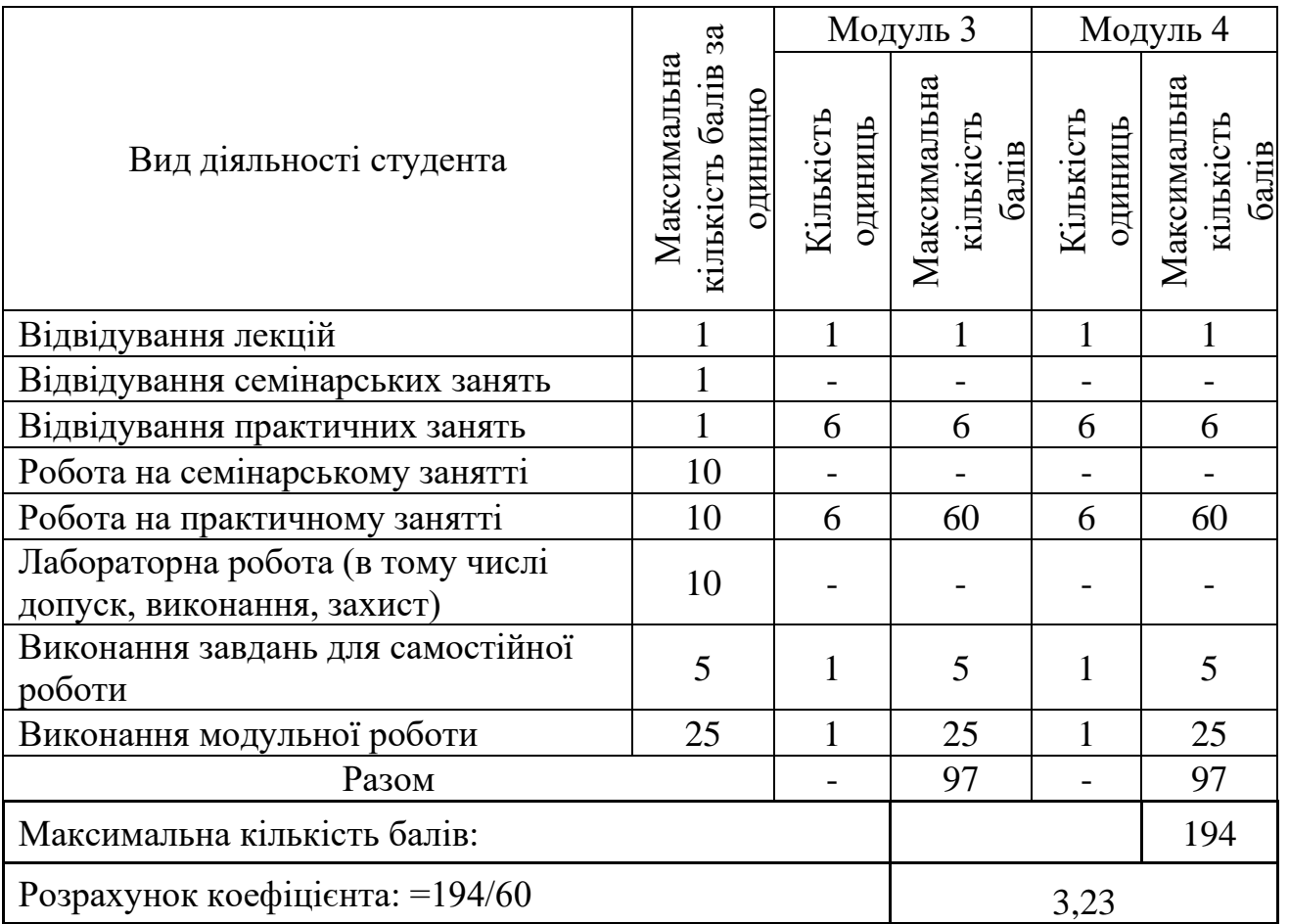

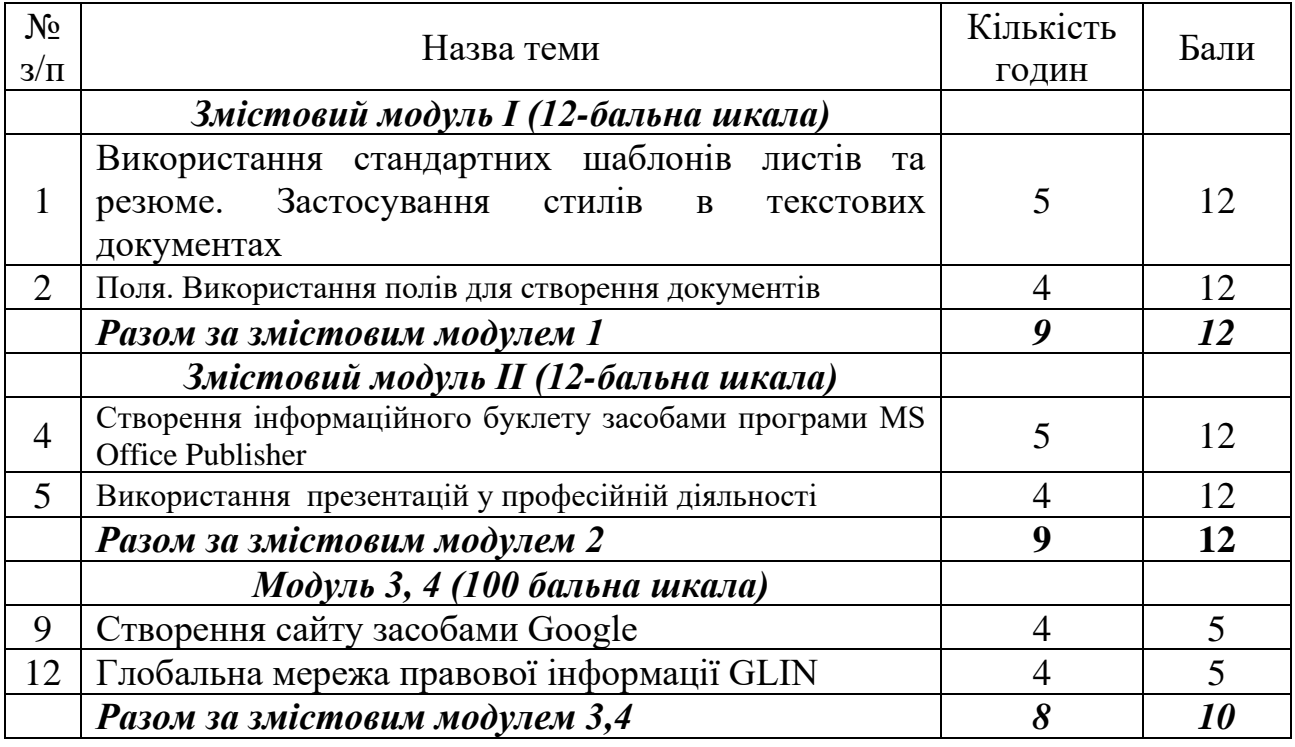

# **6.2. Завдання для самостійної роботи та критерії її оцінювання**

# **Критерії оцінювання виконання самостійних робіт за ІІІ і IV модулями**

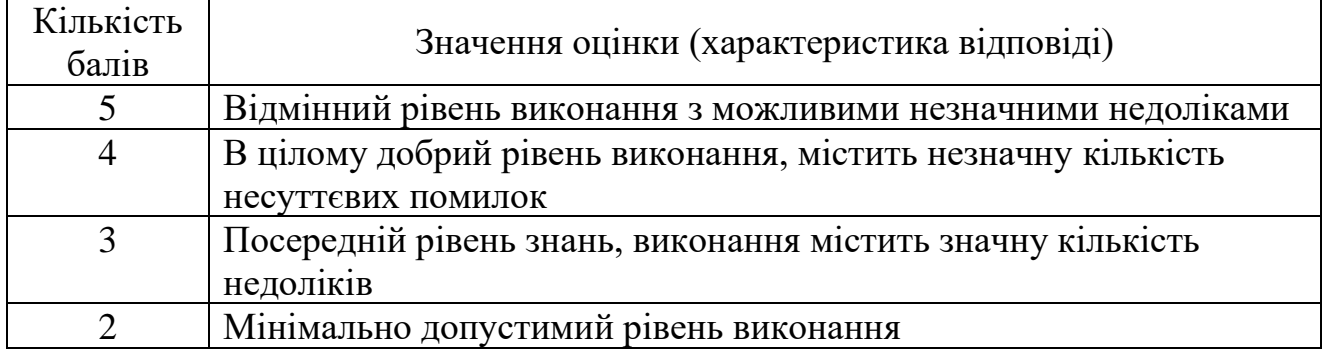

# **6.3. Форми проведення модульного контролю та критерії оцінювання**

Модульний контроль проводиться у вигляді тестування з використанням програми ADTester. Контрольна робота включає питання на вибір однієї правильної відповіді, множинний вибір, впорядкування, встановлення відповідності, з відкритою відповіддю.

Модульні контрольні роботи за І і ІІ модулями оцінюються за 12-бальною шкалою, ІІІ і IV модулями – за 25-бальною шкалою.

# **6.4. Форми проведення семестрового контролю та критерії оцінювання**

Форма проведення: екзамен. Критерії оцінювання: Виконання тестових завдань – 15 балів Виконання практичного завдання – 25 балів

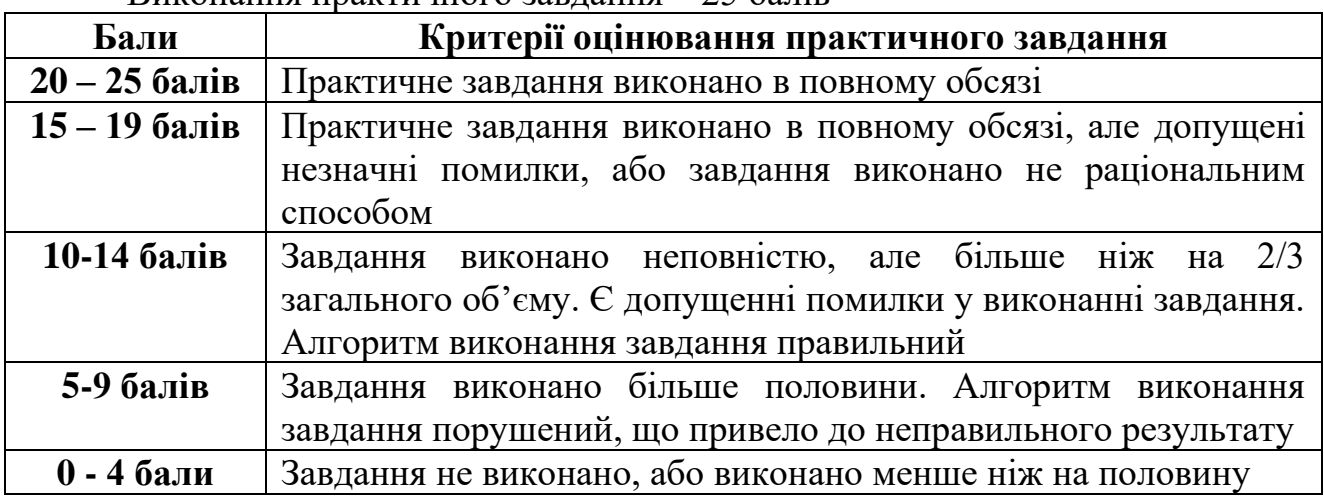

#### **Орієнтовний перелік питань для семестрового контролю**

1. Характеристика сучасних інформаційних систем. Інформаційні потоки.

2. Форматування символів, абзаців, сторінок в текстових документах.

3. Поняття про стилі. Види стилів, способи створення стилів. Застосування стилів.

4. Використання стандартних та створення власних шаблонів листів, резюме засобами MS Word.

5. Стандартні поля. Поля злиття. Створення однотипних документів для розсилки засобами MS Word.

6. Поля форми. Використання полів форми в текстових документах.

7. Обробка табличної інформації засобами MS Word.

8. Упорядкування і фільтрація даних .

9. Використання ділової графіки в MS Word.

10. Office Publisher. Напрямки використання програми MS Office Publisher

11. Публікації, види публікацій, вимоги до створення публікацій.

12. Використання презентацій у професійній діяльності

13. Створення візитної картки, календаря, буклету в програмі MS Office Publisher.

14. Простий та розширений пошук інформації в Інтернеті. Засоби пошуку.

15. Використання сервісних служб Інтернет.

16. Створення та використання блогів.

17. Використання сервісу Google календар. Можливості використання ментальних карт.

18. Використання Docs сервіса Google. Робота з документами спільного доступу.

19. Створення та розсилка анкет.

20. Створення сайту засобами Google.

21. Використання сервісів Google малюнки та Google мої карти.

22. Комп'ютерна правова система «ЛІГА:ЗАКОН»

23. Робота з сервісами правової системи «ЛІГА:ЗАКОН».

24. Пошук бланків, зразків документів, інструкцій, позовних заяв та судових рішень.

25. Організація пошуку правової інформації в базах даних Верховної Ради України.

# **6.5. Шкала оцінювання**

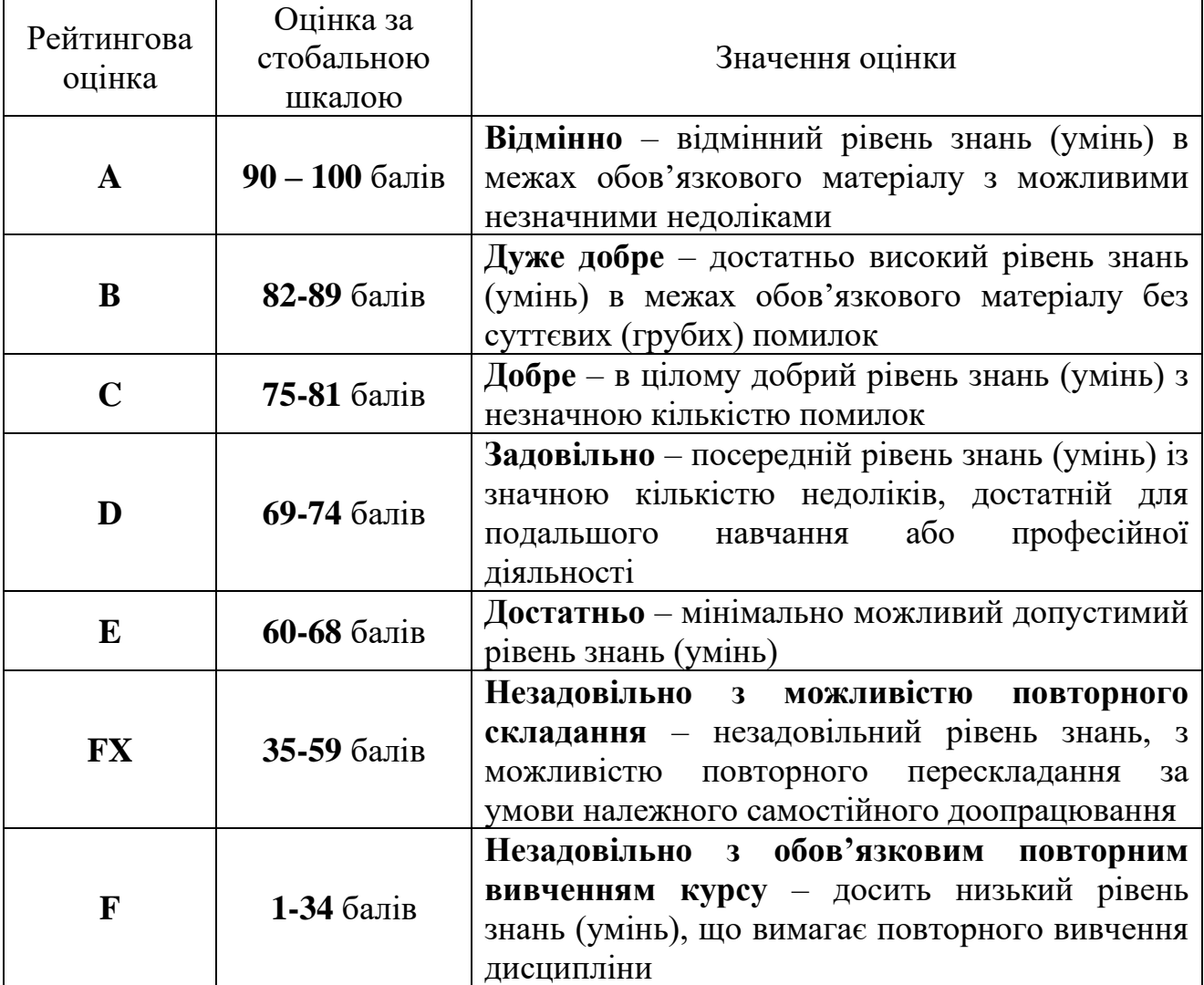

# **Шкала відповідності оцінок за 12-бальною і 100-бальною шкалою**

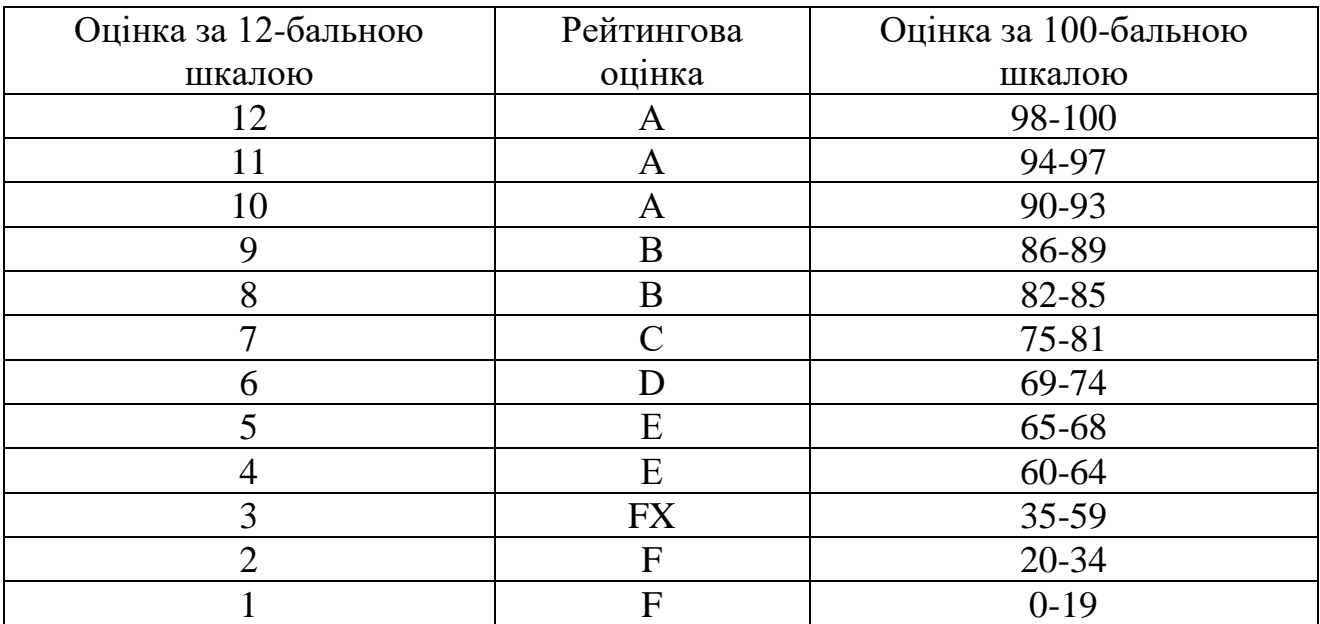

# **7. Навчально-методична карта дисципліни «Сучасні ІКТ в юридичній діяльності»**

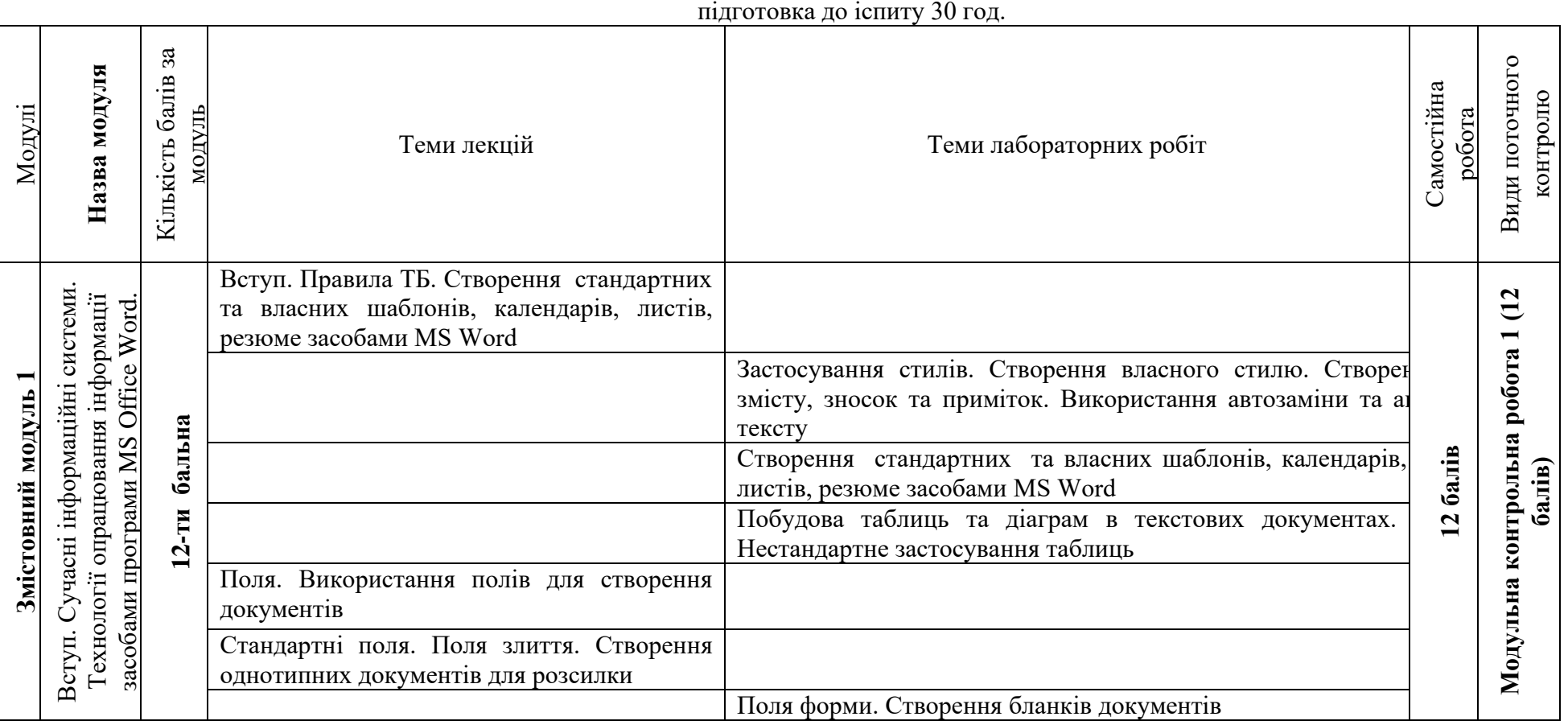

**Разом**: **120 год**., лекції – 16 год., практичні роботи – 34 год., самостійна робота – 26 год., модульний контроль – 8 год.,

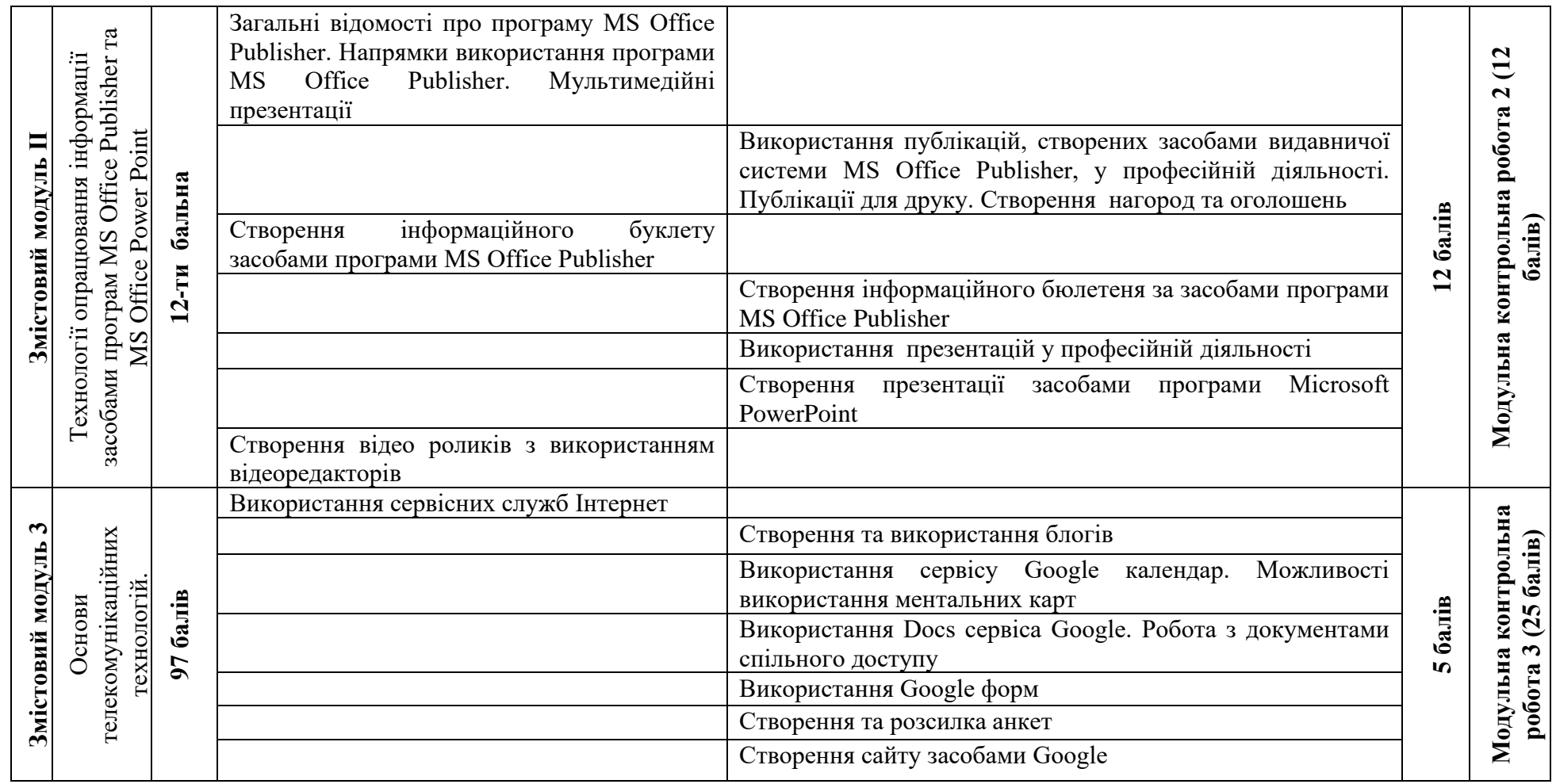

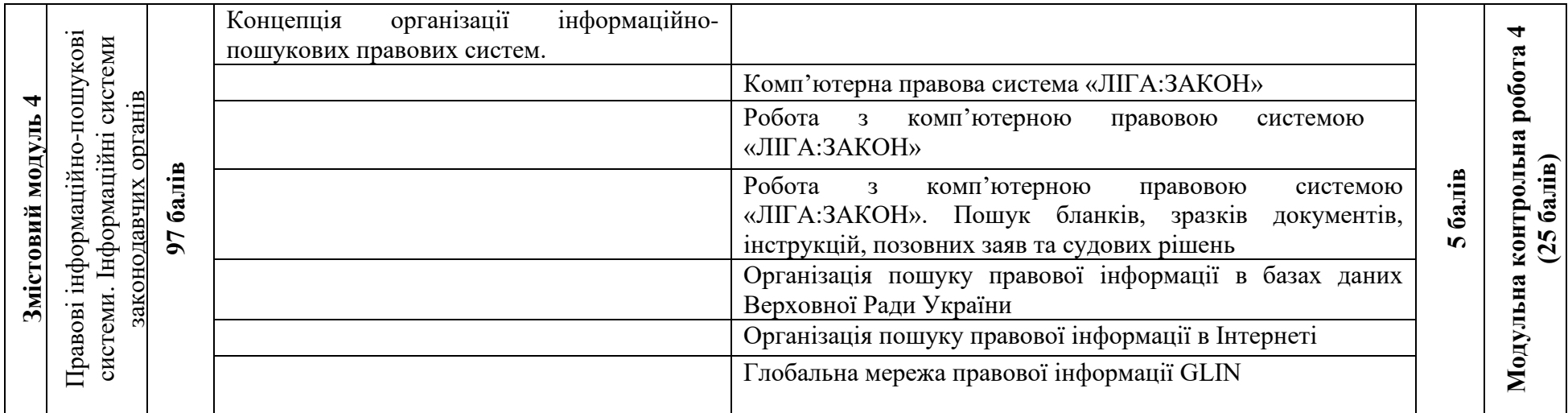

#### **8. Рекомендована література**

#### **Базова**

1. Брикайло Л.Ф. Інформаційні технології пошуку, підготовки та обробки документів у юриспруденції: Система «Ліга:Закон». Навчальний посіб. Л.Ф. Брикайло. К. : Поливода, 2013. 102 с.

2. Вовкодав О.В., Ліп'яніна Х.В. Сучасні інформаційні технології : навч. Посібник. Тернопіль, 2017. 500 с.

3. Морзе Н.В., Піх О.З. Інформаційні системи. Навч. посібн. за наук. ред. Н.В. Морзе. Івано-Франківськ, «Лілея-НВ». 2015. 384 с.

4. Сокол І.М. Технологія Веб 2.0. Сайти, блоги, фотосесія, карти знань. К. : Шк. світ, 2011. 128 с.

#### **Допоміжна**

5. Буйницька О. П. Інформаційні технології та технічні засоби навчання. Навч. посіб. К. : Центр видавничої літератури, 2019. 240 с.

6. Ривкінд Й.Я., Лисенко Т.І., Чернікова Л.А., Шахатько В.В. Інформатика 11 кл. : підруч. для загальноосвіт. навч. закл. : рівень стандарту. За заг. ред. М.З. Згуровського. К. : Ґенеза, 2011. 304 с.: іл.

#### **Інформаційні ресурси**

1. Нормативні акти України. URL : www.nau.kiev.ua

2. Матеріали з Вікіпедії. URL : https://uk.wikipedia.org/wiki/ Сервіси\_та\_послуги\_Google

3. Каталог освітніх ресурсів. URL : http://osvita.org.ua